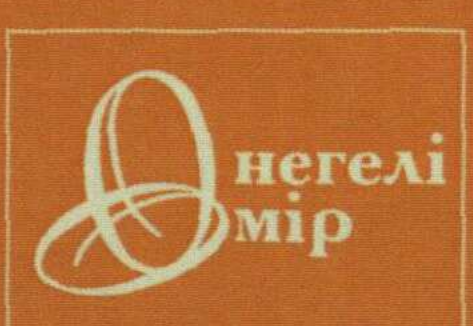

 $12013$  $41678$   $k$ 

# ХАЙЫРЖАН БЕКХОЖИН

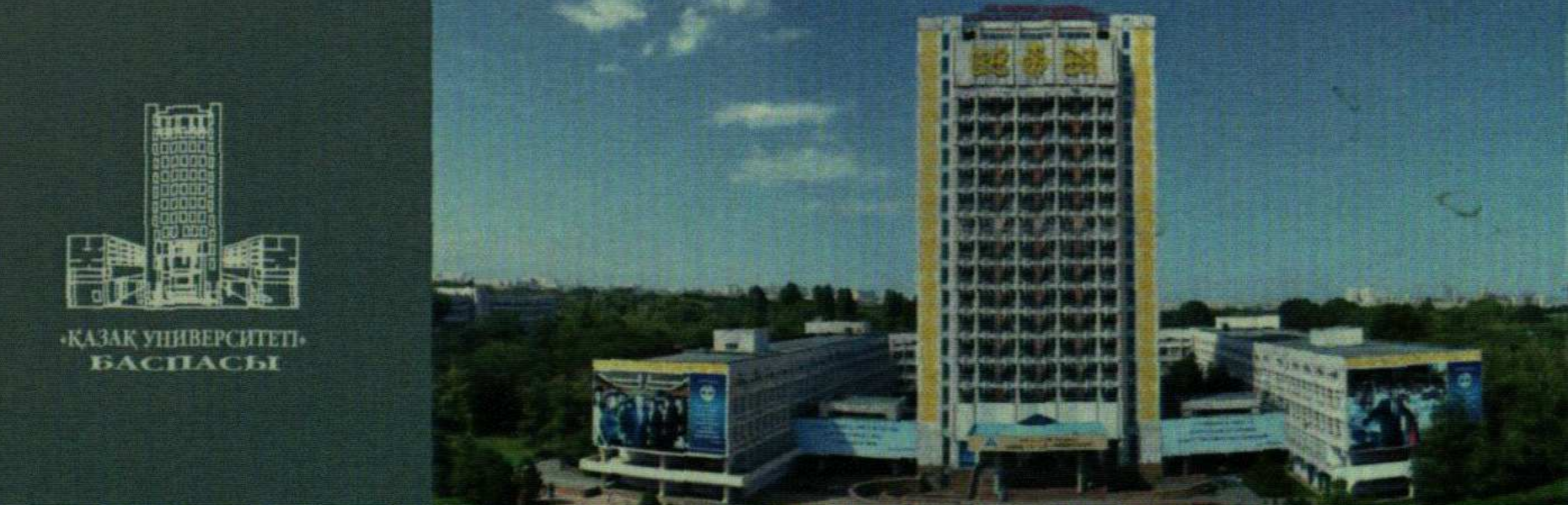

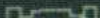

#### **OHEFENIOMIP**

## **МАЗМҰНЫ**

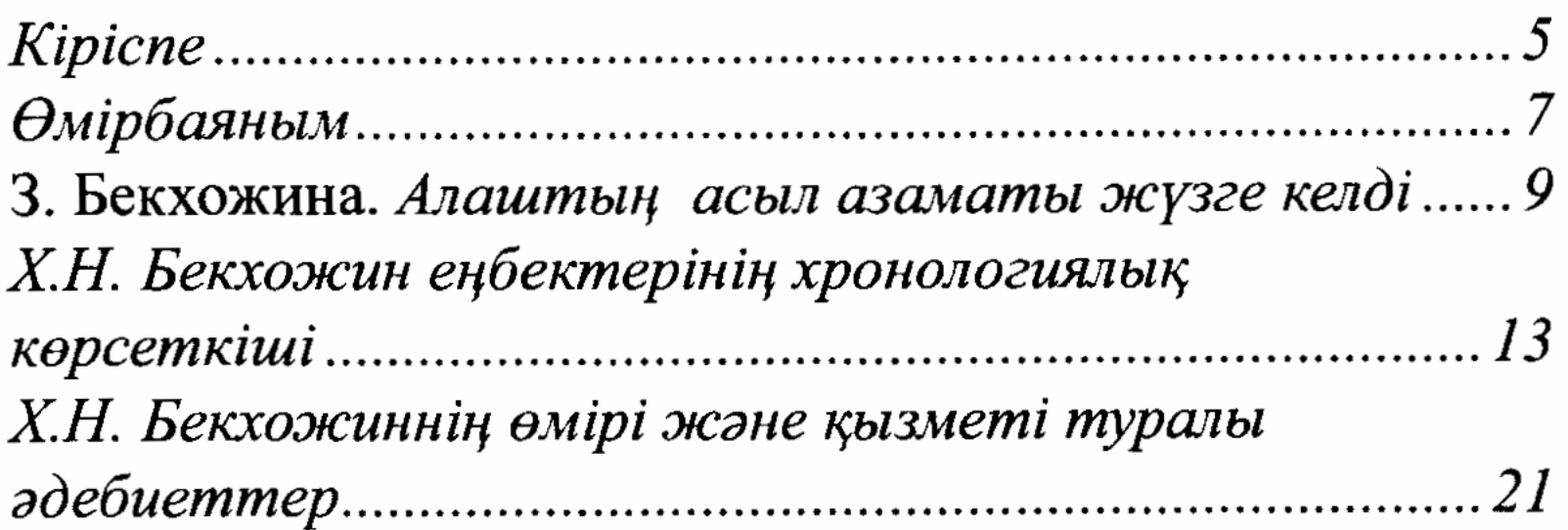

## Баспасөз - өмір айнасы

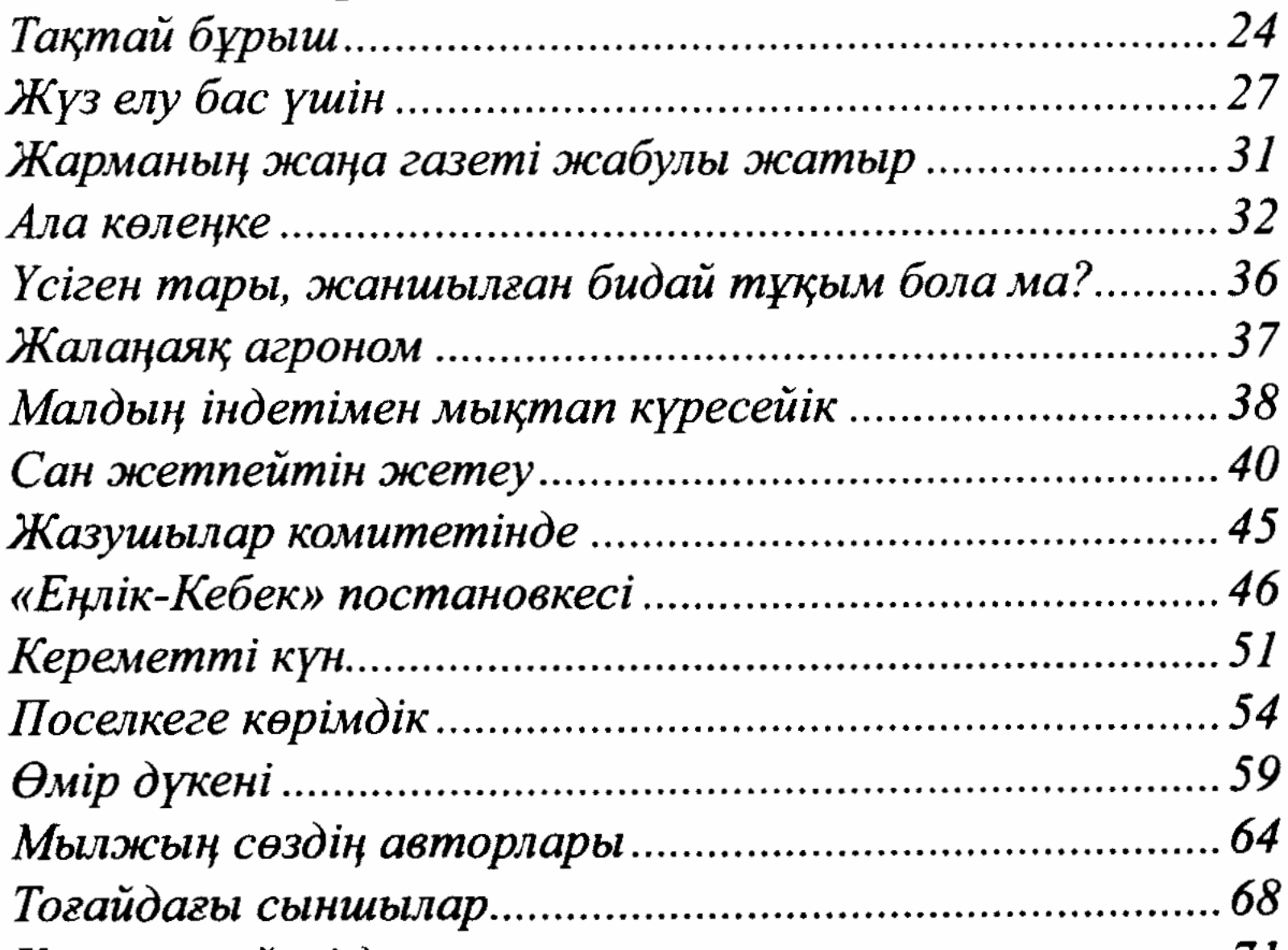

# 

## Қазақ баспасөзінің тамыры

380

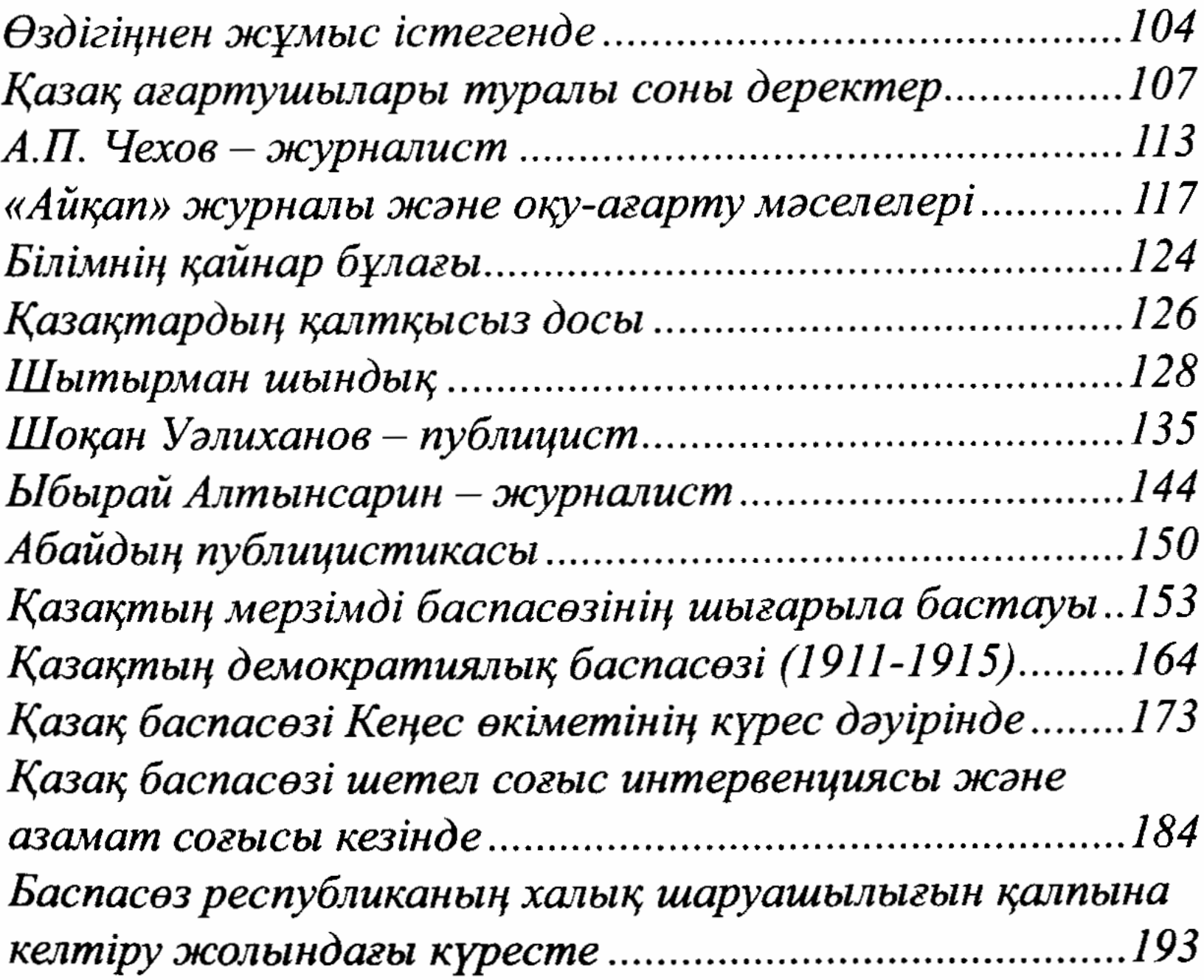

#### Ғалымның хаты өлмес

![](_page_2_Picture_18.jpeg)

# О. Ошанова. К.Бекхожиннің қазақ баспа ісі туралы пікірлерінің бүгінгі күнмен сабақтастығы .....................249 **Ғ. Майкотова.** Хайыржан Бекхожиннің ғылыми

381

# Жарқын бейне жадымызда

![](_page_3_Picture_5.jpeg)

![](_page_3_Picture_2.jpeg)